# Convenience of Matrix Functions

Sandra Jimenez US Army TACOM ACEIT 6TH Annual User Workshop, September 2012

## Abstract

 This presentation will **define matrices** and **explain**  each of the **functions available** within ACE. It will also **demonstrate** with specific examples how **matrix functions** save time and row space **in estimates**.

# Agenda

- **Definition**
- ▶ Purpose
- $\blacktriangleright$  Functions available
- ▶ My perspective
- Examples
	- schedules
	- personnel costs
- Summary

ь

## Define

- A matrix is a set of numbers laid out in tabular form<sup>1</sup>
- **Laid out in Yearly Phasing Workscreen<sup>1</sup>**
- $\triangleright$  Two different types<sup>1</sup>:
	- ▶ Year dependent (e.g., Buy Quantity)
	- Non-year dependent (e.g., component configuration data)

### Purpose

- ▶ Using matrices...
	- saves rows
	- **decreases number of Unique IDs**
	- $\blacktriangleright$  saves time<sup>2</sup>
		- $\blacktriangleright$  flexible, data is easily modified
		- $\triangleright$  scalable, easy to increase/decrease the size of matrix
		- **F** repeatable, can use same equation on multiple rows
	- **Corganizes data**

# Matrix Functions in ACE3

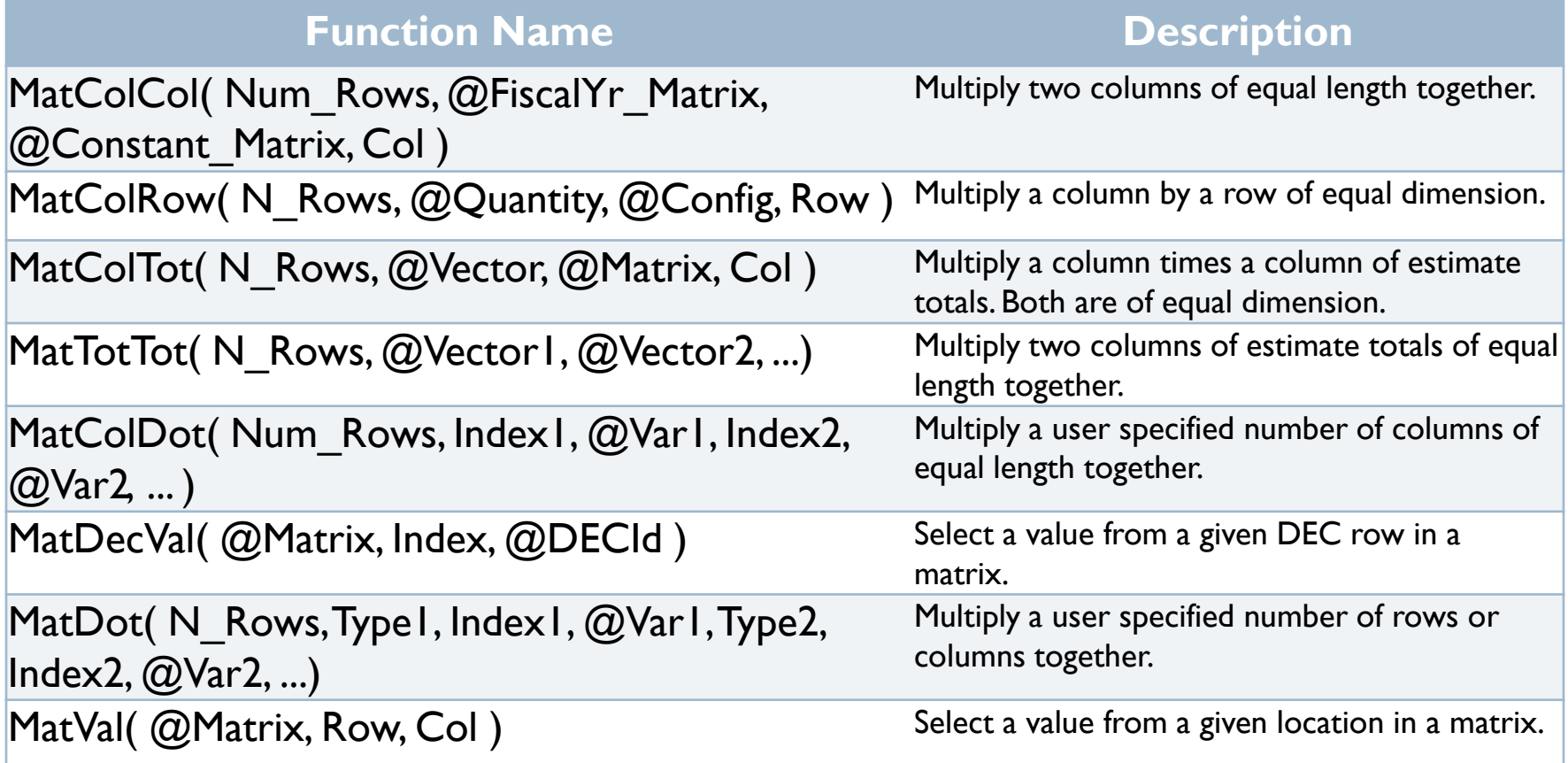

### Matrix Functions in ACE4

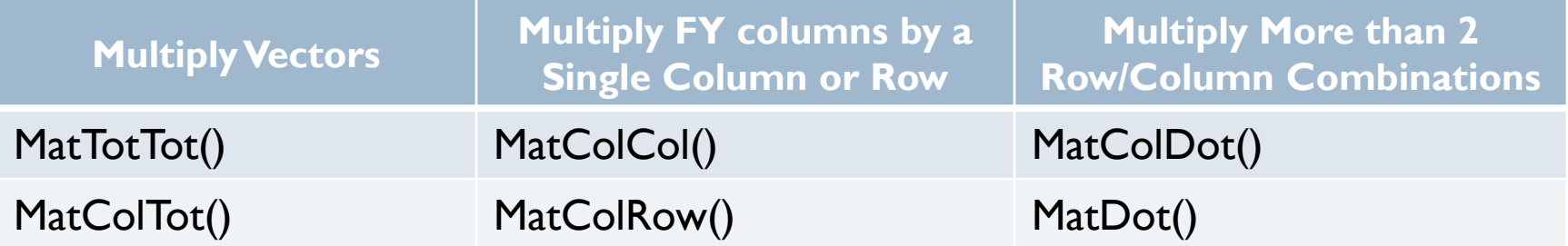

4: "Module 11" Working with Data Tables in your ACE Model," ACEIT 201 7.2 Training, Tecolote Research, Inc., Sept 2010, ACEIT 201 72 Student Guide Sept 2010.docx

## My Perspective

▶ Cost and Systems Analysis Office

- ▶ Typically Acquisition Category (ACAT) III programs <\$140M RDTE or <\$660M Proc
- ▶ Certain estimating/info gathering methods repeat from program to program
- ▶ Advanced ACE modeler; Novice matrix functions
- ▶ Fantastic functions, increase capability tremendously

## Examples

- ▶ Schedule Example of a Set
	- ▶ MatColTot( N\_Rows, @Vector, @Matrix, Col)
- ▶ Military Personnel Costs Example of an Outfit
	- MatVal( @Matrix, Row, Col)

### ▶ Set Schedule

- ▶ PM Provides excel table format with a multiplier that determines the qty per unit
	- ▶ Fed by the Combat Developer based on their mission and unit requirements, where the multiplier may be different in each unit's case.
- $\triangleright$  CPD  $\Rightarrow$  Excel  $\Rightarrow$  ACE
- Non-year associated

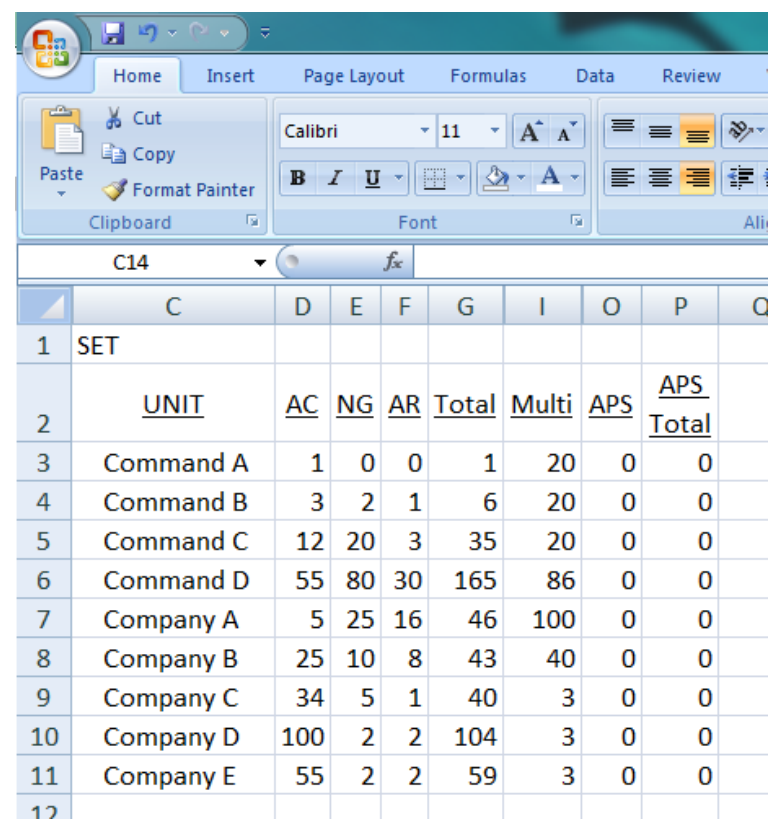

### ▶ MatColTot( N\_Rows, @Vector, @Matrix, Col)

**This function performs a vector multiplication for a column by** column calculation. It returns the product of a column vector with a column in another matrix.

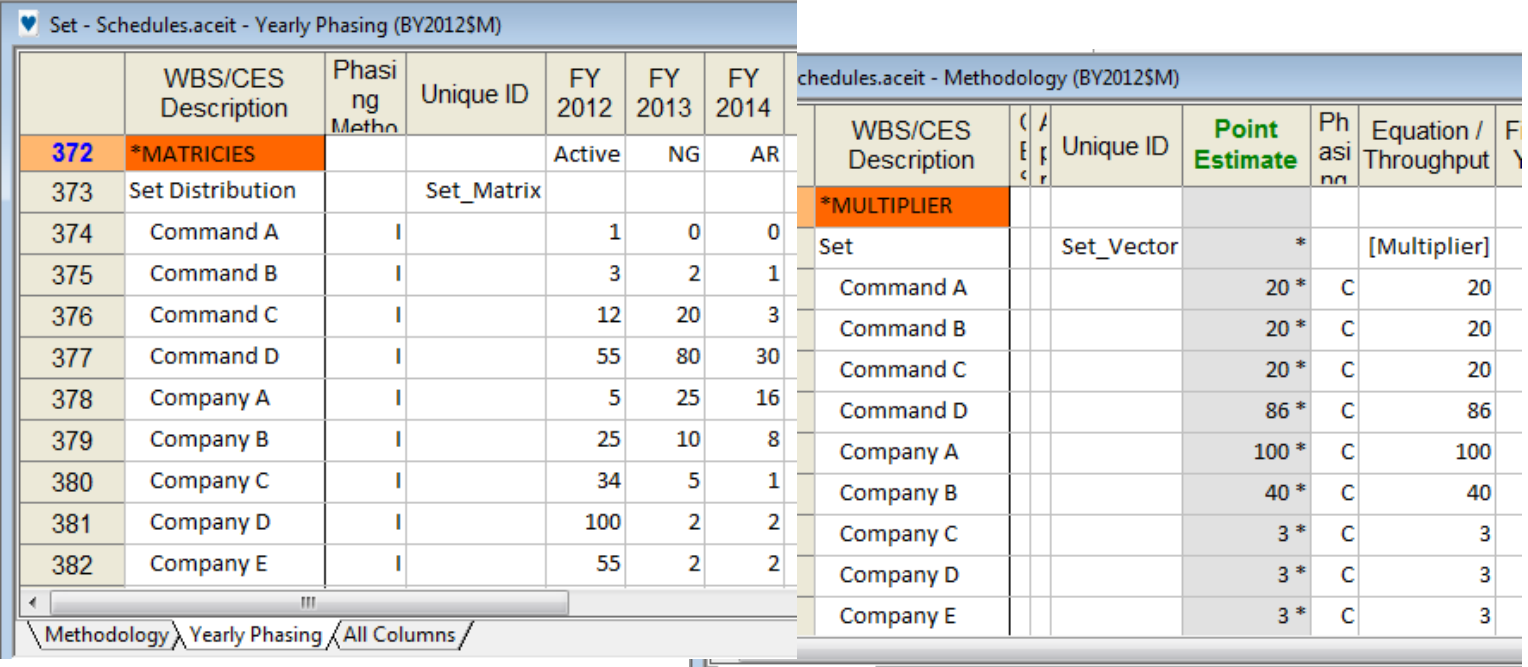

Methodology / Yearly Phasing / All Columns /

#### Set - Schedules.aceit - Methodology (BY2012\$M)

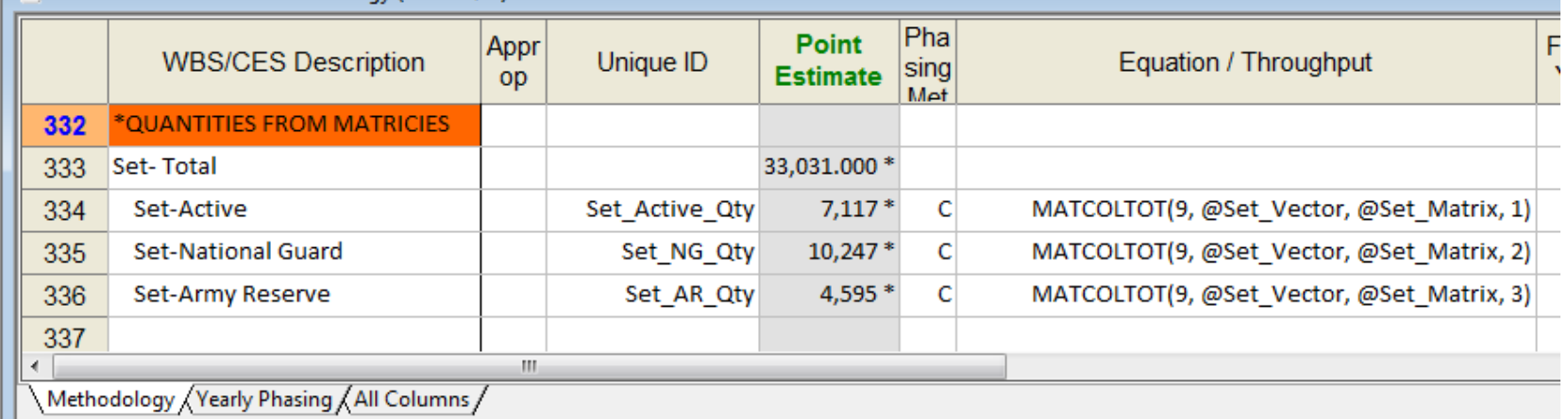

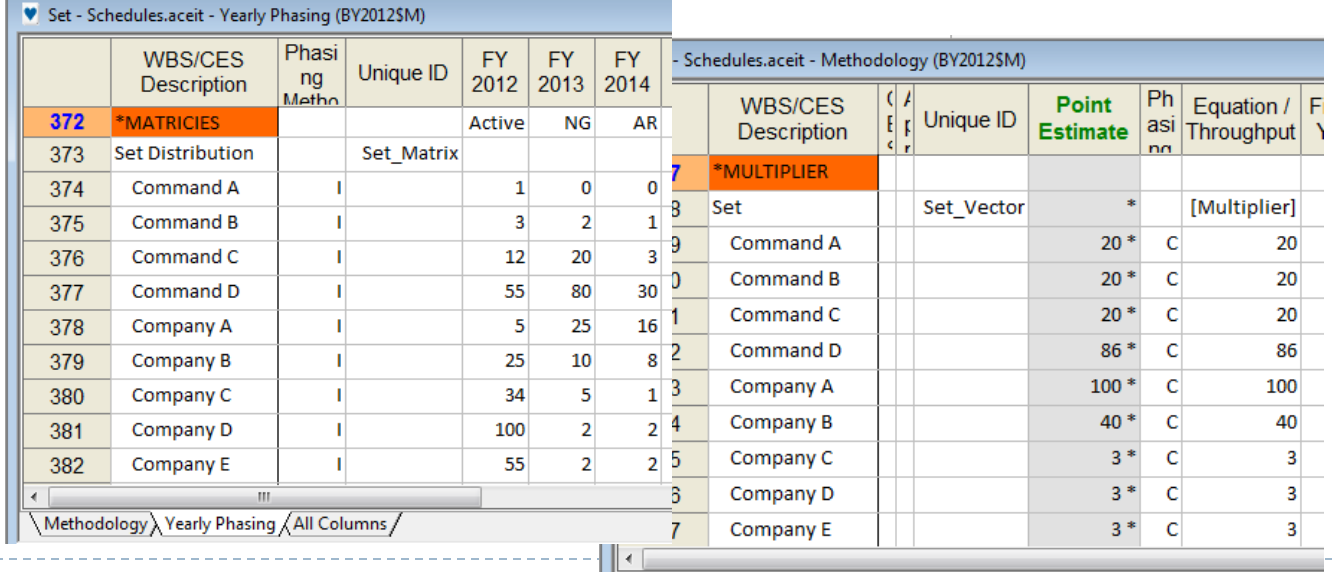

Methodology / Yearly Phasing / All Columns /

b.

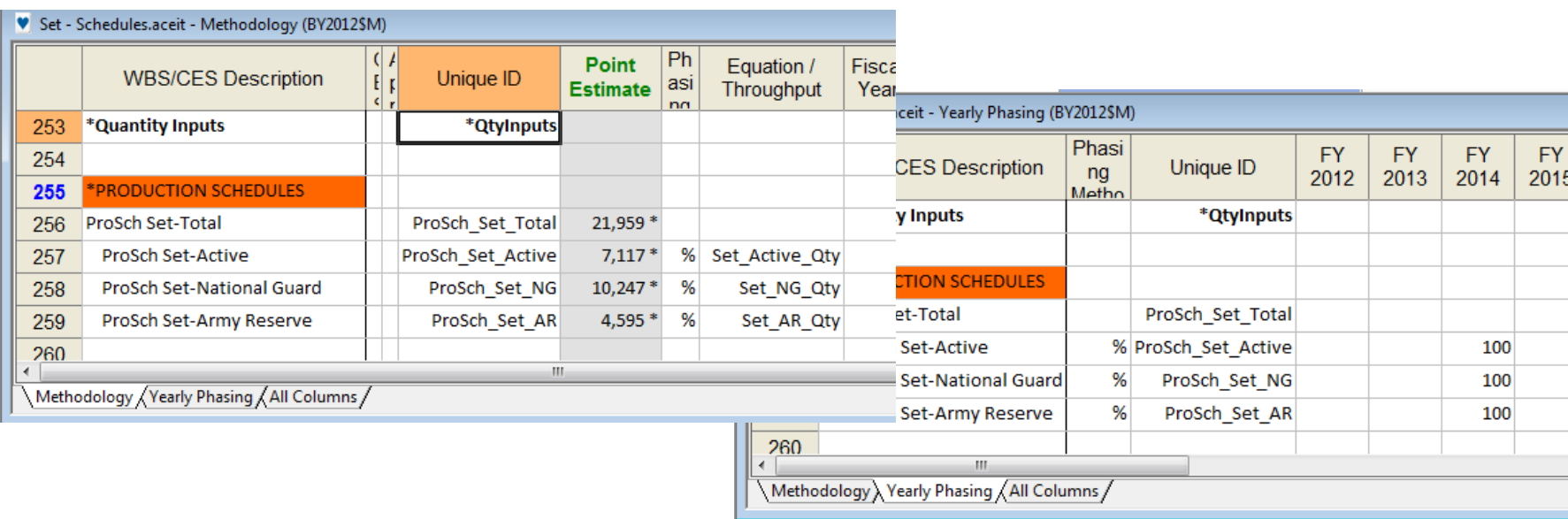

- ▶ Turn the Qty Into a Production Schedule
	- Non-year associated equation into production schedule
	- Set was small enough to purchase several thousand in one year

## Military Personnel Cost Example

- ▶ MatVal( @Matrix, Row, Column)
	- **This function returns a value from a given location in a matrix.**
- **Program uses an average of Military Occupational** Specialty (MOS) costs
	- multiple users, unspecified distribution
	- ▶ Army Military-Civilian Cost System (AMCOS)

### Military Personnel Cost Example

#### v Outfits Personnel.aceit - Yearly Phasing (BY2012\$M) Ph **WBS/CES Description** Unique ID FY 2012 | FY 2013 | FY 2014 | F asi nn 626 \*MP Inputs 627 \*AMCOS MP Inputs (Avg) AR Active  $NG$  $31B$ 628 MilPers 31B 629 Pay and Allowances 75000 10000 8000 630 **MPA Training** 1500 1000 1200 631 **PCS** 4000 OMA & Other 632 5000 2000 1000  $31D$ 633 MilPers 31D Pay and Allowances 90000 12000 10000 634 635 **MPA Training** 5000 100 100 636 **PCS** 4000 OMA & Other 637 100 150 16000  $000$ **211A** MilDore 211A

- ▶ (Avg (MatVal( @Matrix, Row, Column)) \* AMCOS correction \* TYtoBY \* ManYear \* OperSch
	- AMCOS Correction- \$ units
	- TY to BY- Inflation
	- Man Year- % hours/year
	- OperSch- # Outfits per year

♥ Outfits Personn...logy (BY2012\$M)

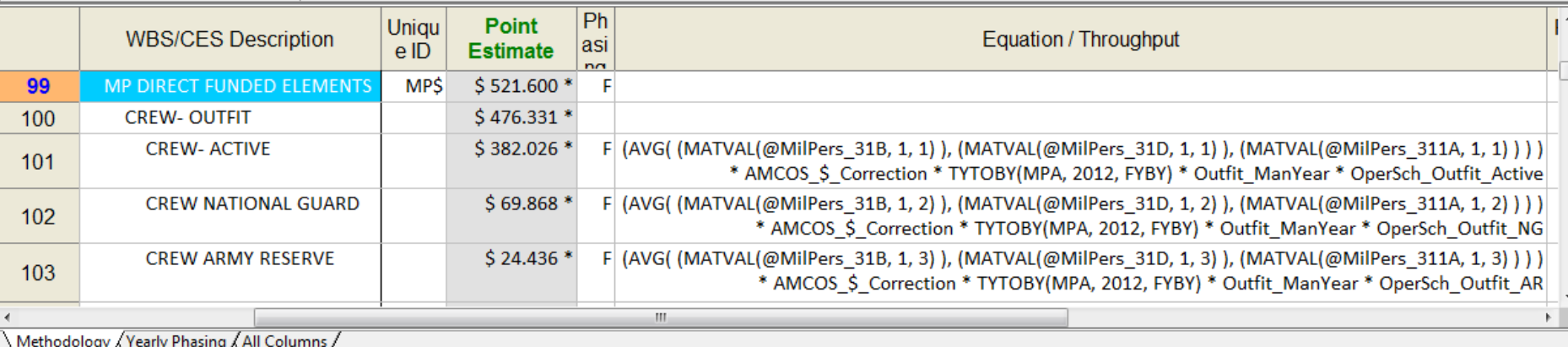

### Military Personnel Cost Example Improvements to Come

### AMCOS database for personnel costs

- **Query by categories to narrow results**
- ▶ Multiple queries for one MOS
	- $\triangleright$  Tedious
	- ▶ Colors, formats, craziness
	- A lot of manipulation

### Improvement:

- ▶ Joint Integrated Analysis Tools (JIAT) and AMCOS inputs
	- ▶ JIAT new method in beta form
	- Cuts query time- one query instead of three

### Military Personnel Cost Example Improvements to Come

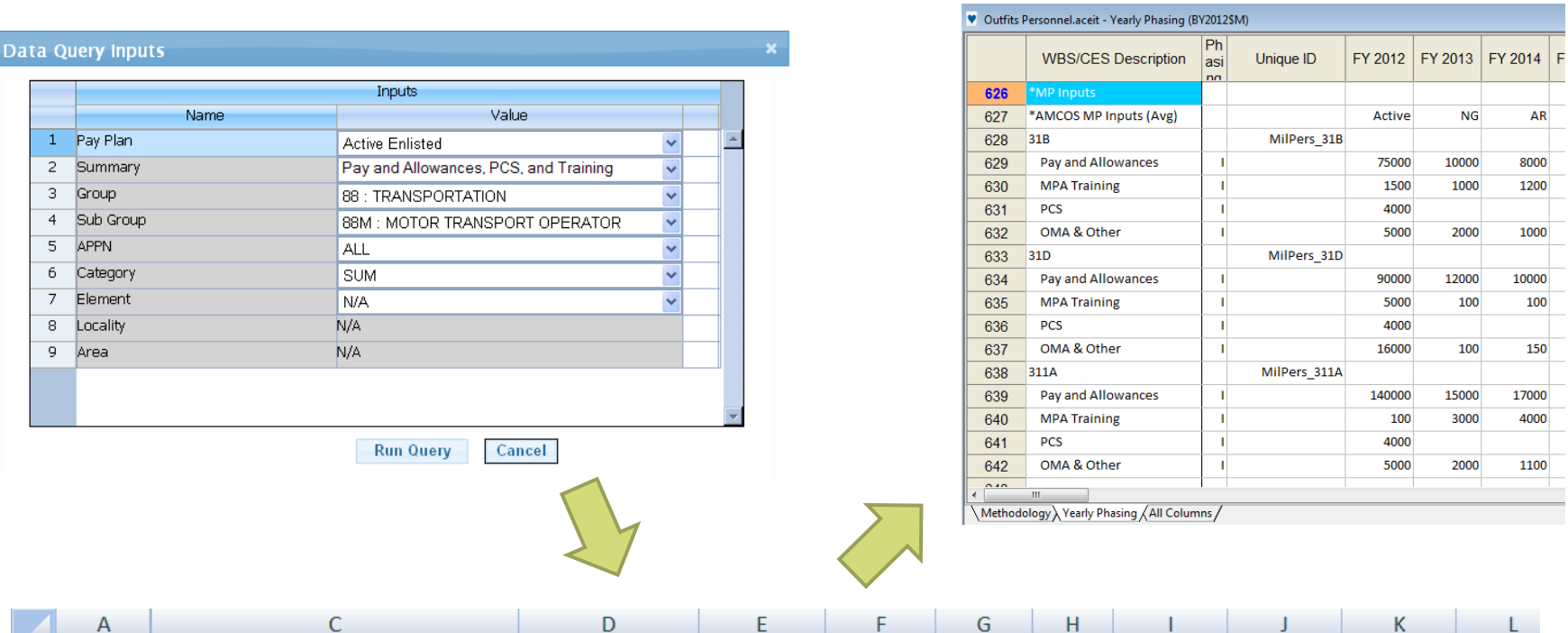

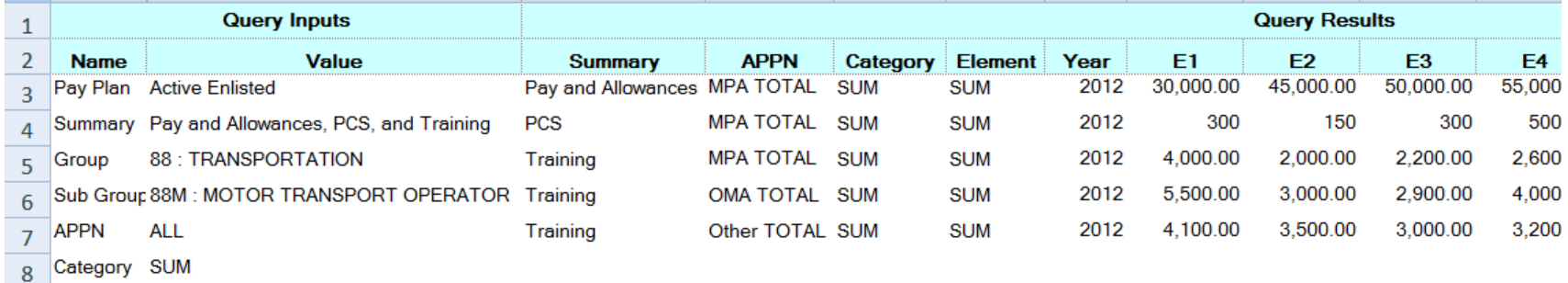

## Summary

- ▶ Using matrices...
	- saves rows
	- decreases number of Unique IDs
	- saves time (Tecolote Research Jan 2009)
		- $\blacktriangleright$  flexible, data is easily modified
		- $\triangleright$  scalable, easy to increase/decrease the size of matrix
		- **F** repeatable, can use same equation on multiple rows
	- **Corganizes data**
- ▶ Site by Site Wizard
- ▶ Capabilities with JIAT and AMCOS

# Information Sources

- ▶ Training Class/Materials
- ▶ ACE Help
- ▶ ACE Example Files
- ▶ ACE POC

# Thank you

# Questions?

 $\blacktriangleright$